*Моему другу Ричарду Кастилло, оказывавшему неоценимую помощь в моих писательских странствиях. Без него мне никогда бы не написать трехтомную эпопею «Harnessing Java 7». Спасибо, друг мой, за помощь.*

# **Оглавление**

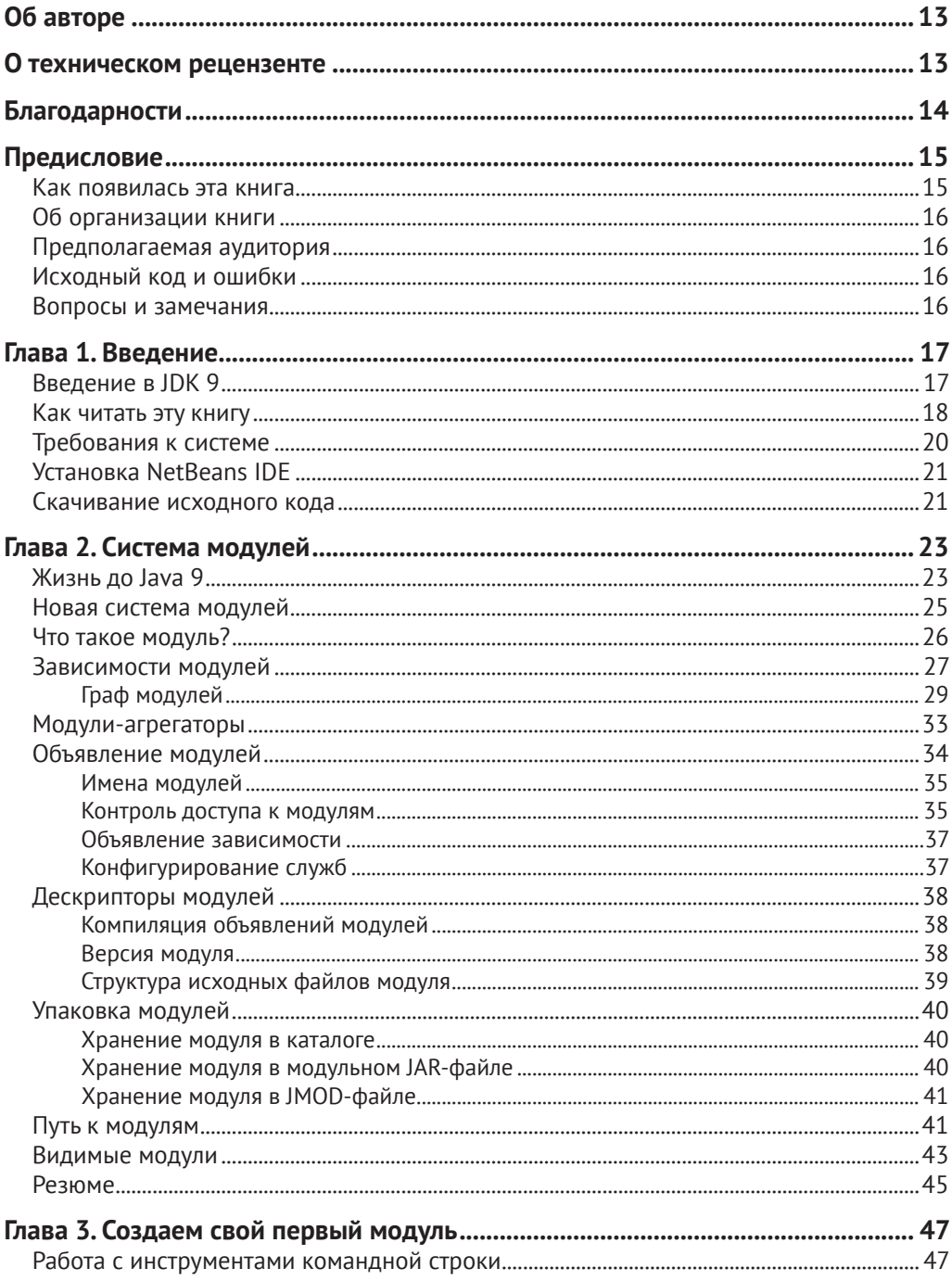

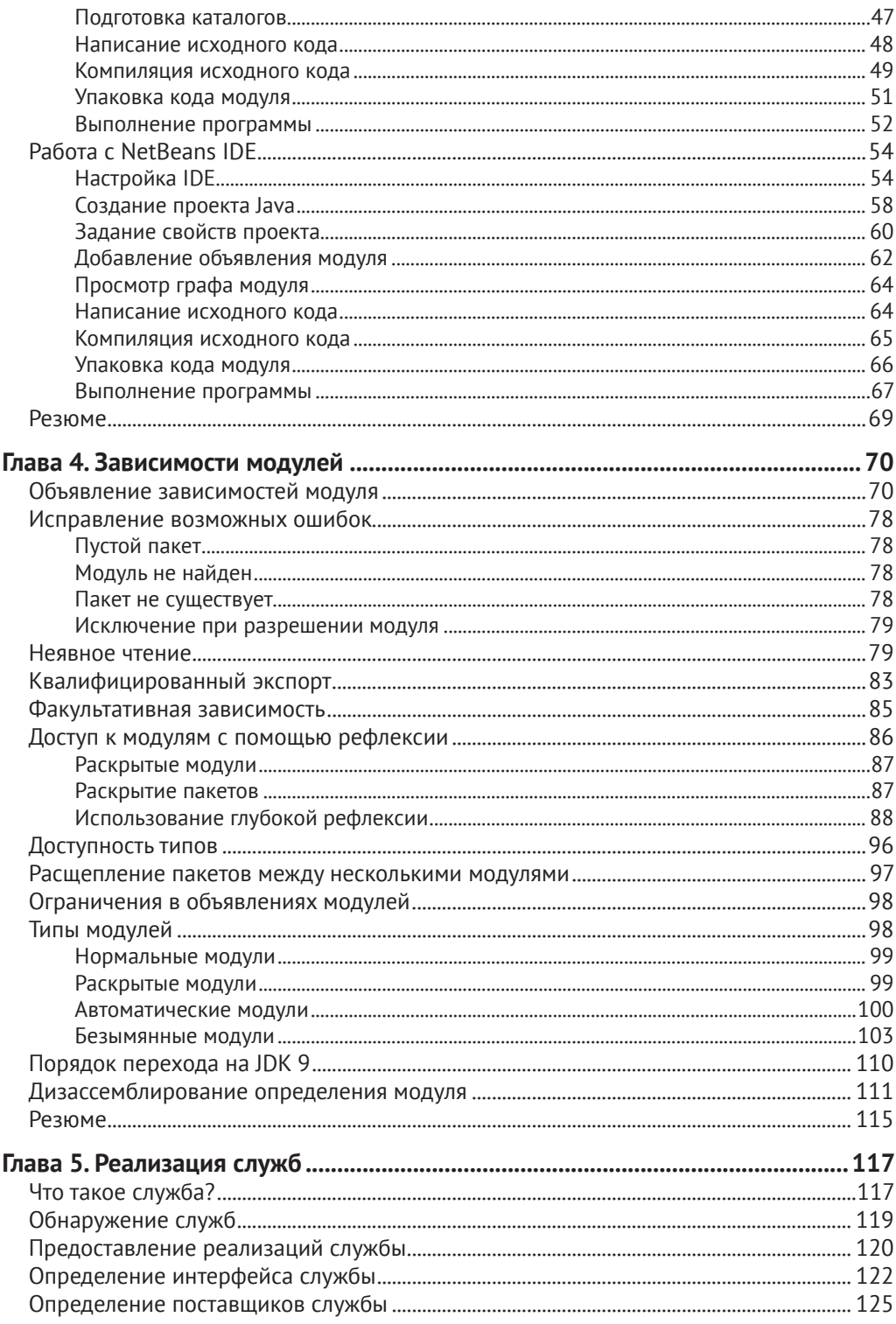

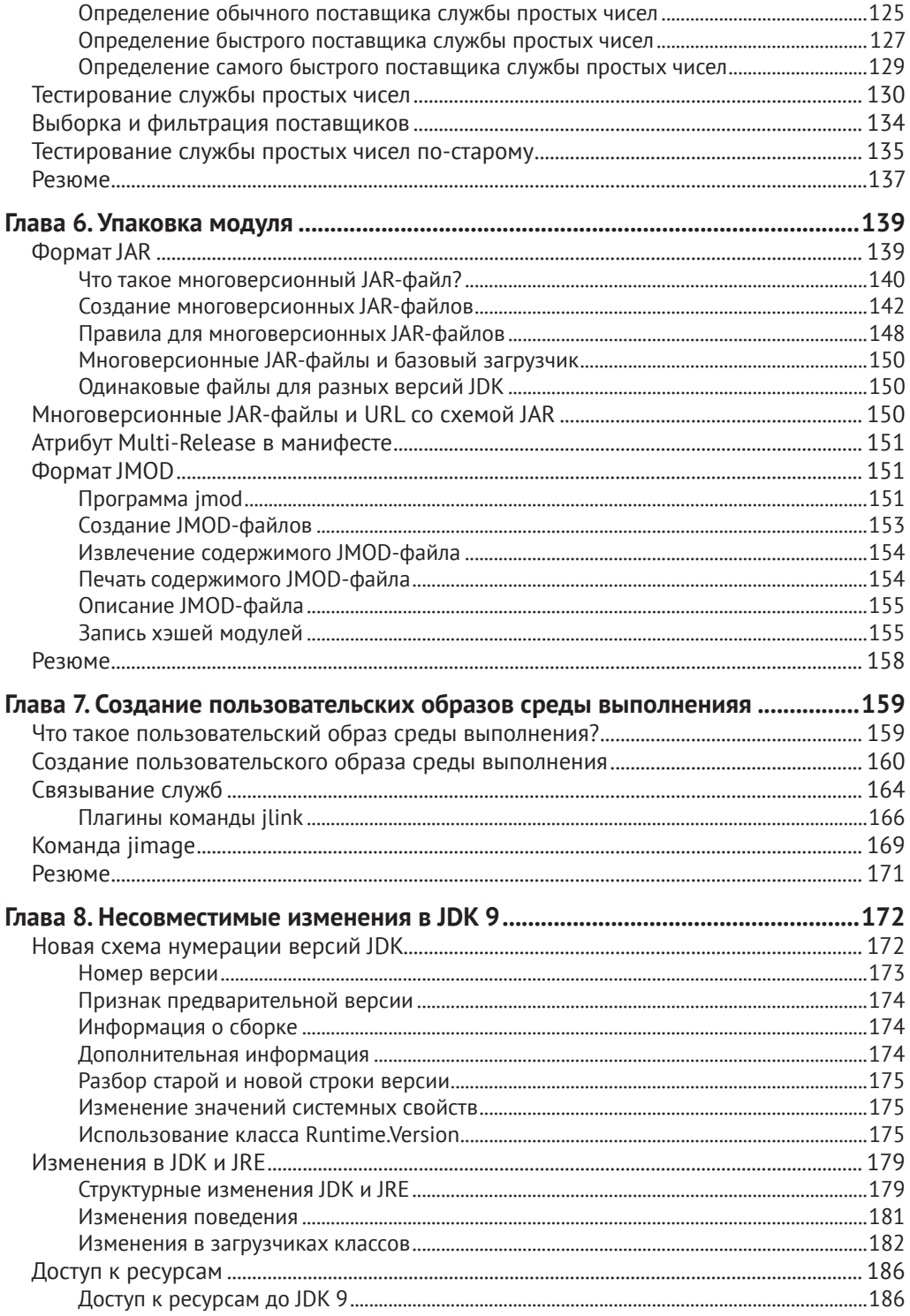

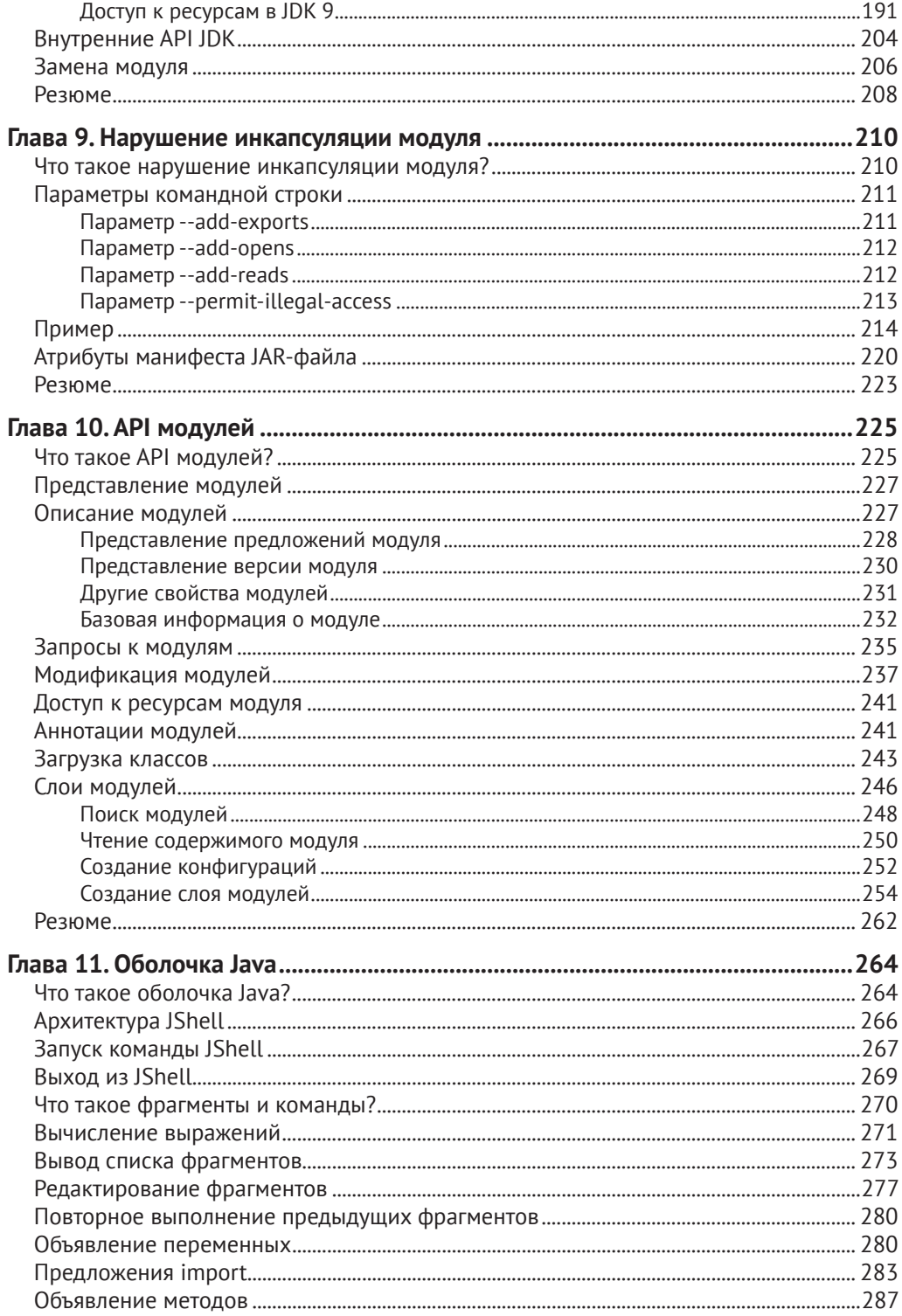

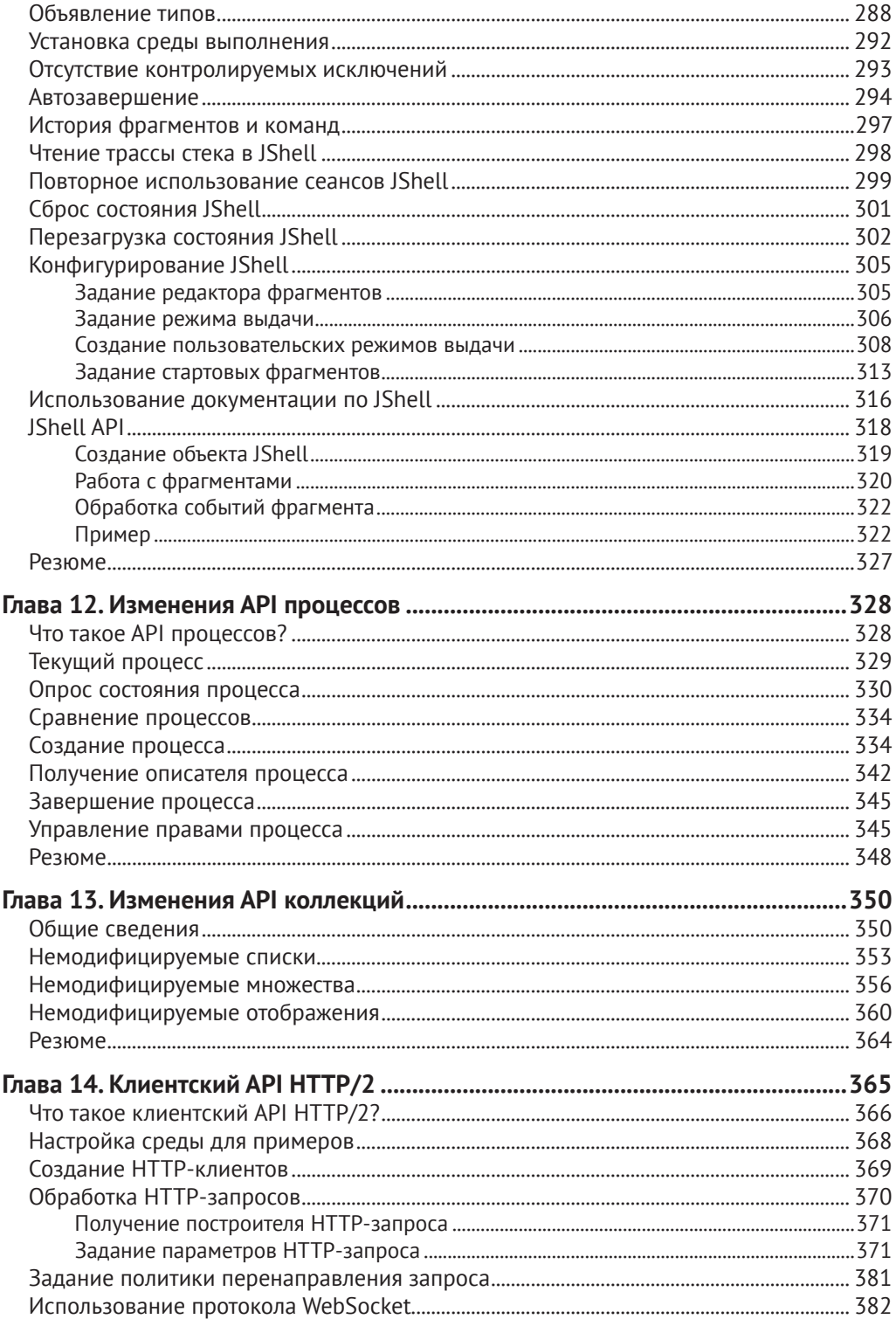

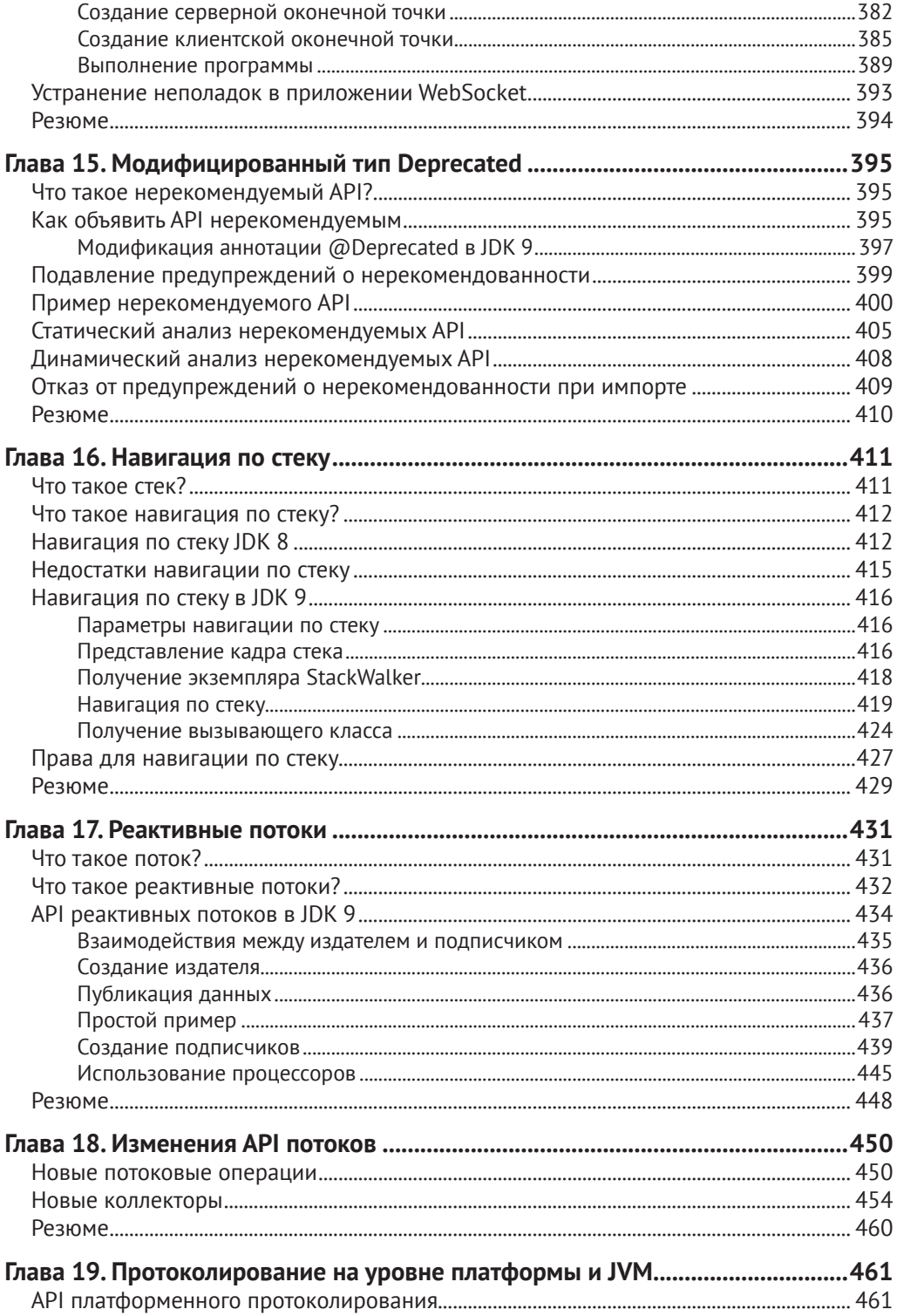

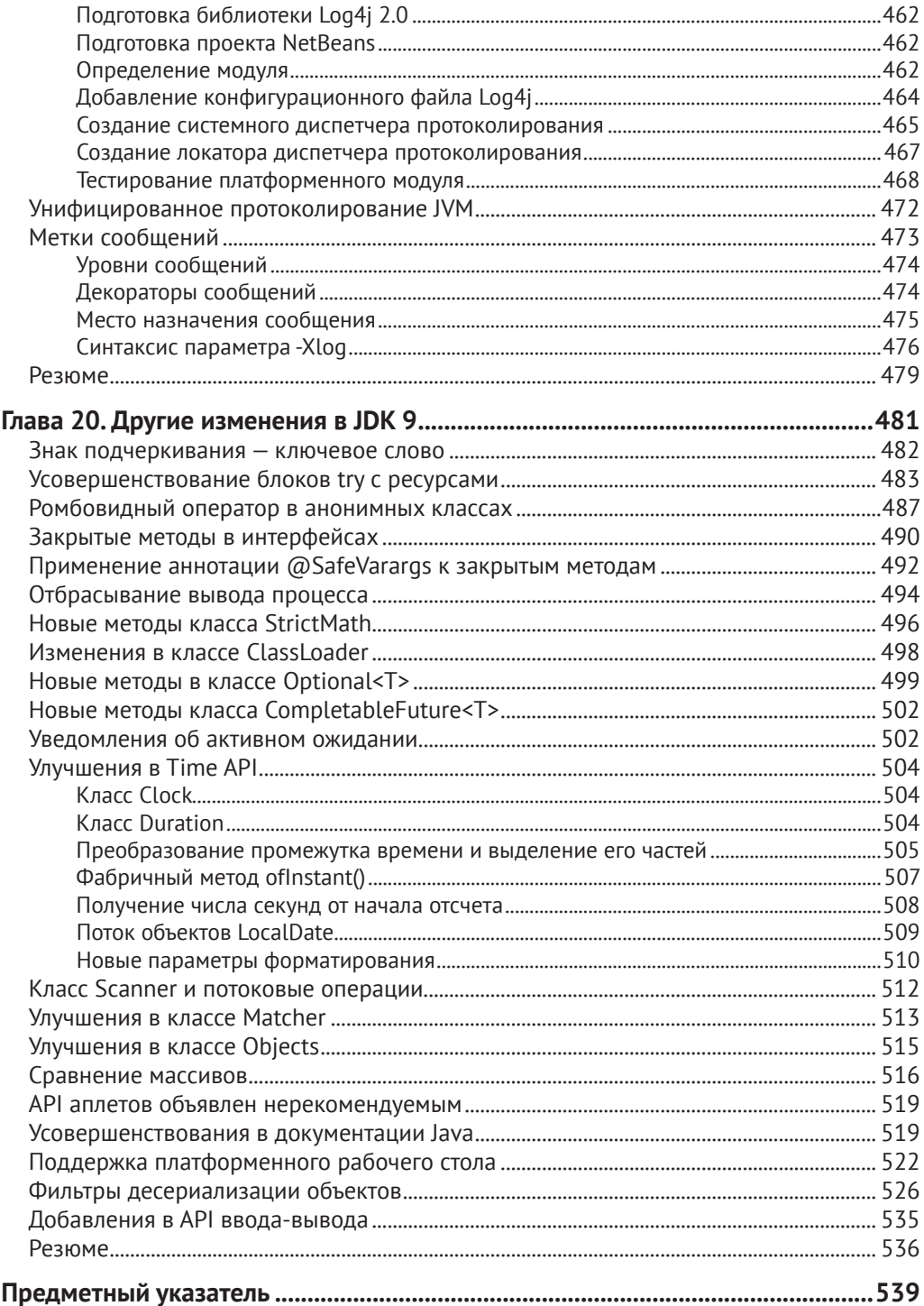

# <span id="page-8-0"></span>**Об авторе**

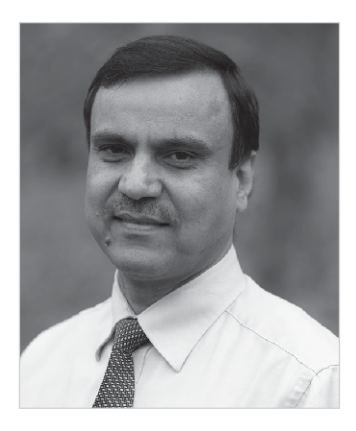

**Кишори Шаран** работает старшим программистом и руководителем группы в компании IndraSoft, Inc. Ученую степень магистра по компьютерным информационным системам получил в Тройском университете, штат Алабама. Имеет сертификат программиста на Java 2 от компании Sun. Свыше 20 лет занимается разработкой корпоративных приложений и обучением профессиональных разработчиков на платформе Java.

## **О техническом рецензенте**

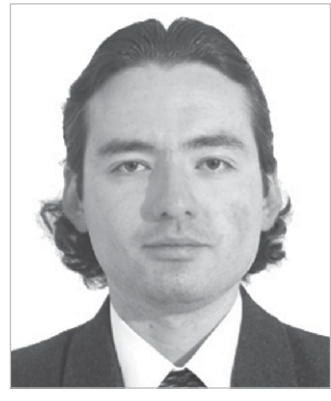

**Мануэль Джордан Элера** – программист и исследователь-самоучка, обожающий изучать новые технологии ради собственного удовольствия и создания новых способов интеграции.

Мануэль получил звание Springy Award-Community Champion в 2010 году и Spring Champion в 2013. В немногие свободные минуты он читает Библию и сочиняет гитарные композиции. Выступал в качестве технического рецензента ряда книг издательства Apress: «Pro Spring», издание 4 (2014), «Practical Spring LDAP» (2013), «Pro JPA 2», издание 2 (2013) и «Pro Spring Security (2013).

Написанные им 13 подробных пособий по различным технологиям Spring можно прочитать в блоге по адресу http://www. manueljordanelera.blogspot.com и там же задать ему вопросы. Его адрес в Твиттере @dr\_pompeii.

## <span id="page-9-0"></span>**Благодарности**

Моя жена Эллен терпеливо сносила долгие часы, которые я проводил за компьютером, работая над этой книгой. Я благодарен ей за поддержку.

Хочу выразить признательность за ободрение и поддержку своим родственникам: маме, Пратима Деви, старшим братьям, Джанки Шаран и д-ру Сита Шарану, племянникам, Гаураву и Саураву, сестре Ратне, а также друзьям Картхикейя Венкатесану, Притхи Васудеву, Рахулу Нагпалу, Рави Датла и многим-многим другим.

Я благодарен своим коллегам: Форресту «Корки» Баттсу, Антонио Мэтьюсу и Иоланде Робинсон за поддержку.

Я искренне признателен замечательной команде в издательстве Apress за поддержку в течение всего периода подготовки книги к печати. Спасибо Марку Пауэрсу, начальнику отдела редактирования, который всегда был рад помочь и проявлял чудеса терпения, когда я задерживал рукопись. Отдельное спасибо Мануэлю Джордану Элера, моему техническому рецензенту, скрупулезность которого помогла устранить немало технических ошибок.

И наконец, я благодарю Стива Энглина, главного редактора Apress, предложившего мне написать эту книгу.

# <span id="page-10-0"></span>**Предисловие**

## **Как появилась эта книга**

Сообщество Java и я вместе с ним с радостью восприняли известие о том, что в JDK 9 наконец-то добавлена система модулей и оболочка Java. Больше десяти лет мы мечтали посмотреть на живую систему модулей. В нескольких предыдущих выпусках JDK были ее прототипы, но впоследствии от них отказывались. Включение модулей в JDK 9 также было усыпано терниями. Было несколько раундов предложений и прототипов. Эту книгу я начал писать в начале 2016 года и должен признать, что предприятие оказалось непростым. Я вынужден был, с одной стороны, опередить выпуск JDK, а, с другой, учитывать все изменения, которые разработчики Java вносили в систему модулей. Я боялся, что книга выйдет спустя несколько месяцев после выпуска окончательной версии JDK 9, а весь материал при этом устареет. Сейчас на дворе последний день февраля 2017 года и, похоже, пыль наконец улеглась – разработчики и сообщество довольны системой модулей, и книга выйдет в ее нынешнем виде. Выпуск JDK 9 намечен на конец июля 2017 года. На данный момент функциональность JDK 9 полностью определена, и маловероятно, что случаев, когда что-то описанное в книге не работает, будет много. Однако на шкале выпуска версий ПО пять месяцев – долгий срок, так что не удивляйтесь, если придется внести в код кое-какие мелкие изменения по сравнению с тем, что написано в книге.

Первоначально предполагалось, что в книге будет 140 страниц. Но по ходу дела я понял, что было бы нечестно по отношению к читателям написать такую коротенькую книжку об одном из самых крупных изменений на платформе Java. Я благодарен издательству, не возражавшему против увеличения объема на несколько сотен страниц. Девять глав (со второй по десятую) я посвятил исключительно описанию новой системы модулей. В главе 11 очень подробно описывается оболочка Java (JShell).

Я потратил бесчисленные часы на изучение этой темы. Я писал о частях, которые только еще разрабатывались. Ни в Интернете, ни в книгах не было ничего по этому вопросу. Самым сложным было поспевать за быстро изменяющейся реализацией. Основными моими источниками были исходный код Java, документы, публикуемые как часть процесса совершенствования Java (Java Enhancement Process, JEP), и запросы об изменении спецификации Java (Java Specification Request, JSR). Много времени я затратил на чтение исходного кода Java, чтобы больше узнать о некоторых нововведениях в JDK 9. Всегда было любопытно сначала поэкспериментировать с программами на Java, иногда в течение нескольких часов, а потом добавить их код в книгу. Случались и горькие разочарования, когда код, работавший еще неделю назад, вдруг переставал работать. Подписка на списки рассылки по всем проектам, относящимся к JDK 9, помогала мне идти вровень с разработчиками JDK. Несколько раз я вынужден был просматривать списки всех ошибок в различных проектах JDK, чтобы убедиться, что нашел еще не исправленную ошибку.

<span id="page-11-0"></span>Но все хорошо, что хорошо кончается. Наконец-то я с удовлетворением могу сказать, что включил все, что может понадобиться читателям, желающим изучить Java SE 9. Надеюсь, что книга вам понравится и окажется полезной.

## Об организации книги

Книга состоит из 20 глав. Глава 1 содержит введение в ЈDK 9 и рекомендации о том, как работать с книгой и включенным в нее исходным кодом. В главах 2-10 описывается система модулей. Их лучше читать последовательно.

Глава 11 содержит подробное описание оболочки Java (JShell). Для чтения большей ее части знакомство с первыми 10 главами не обязательно. Однако для формирования полной картины я рекомендую читать их подряд.

Главы с 12 по 20 можно читать в любом порядке, т. к. рассматриваемые в них темы независимы. И в последнюю главу вошли вопросы, для которых не нашлось места в других главах и не стоило заводить отдельную главу.

#### Предполагаемая аудитория

Книга рассчитана на опытных Java-разработчиков, знакомых с Java SE 8. В отдельных местах используются Streams API, Time API и лямбда-выражения, появившиеся в Java SE 8. Но и знакомые только с Java SE 7 или еще более ранними версиями, безусловно, получат пользу от чтения глав 1-11. Из них вы узнаете о системе модулей и оболочке Java.

При чтении книги рекомендуется иметь под рукой документацию по АРІ языка Јаva. Там вы найдете полный перечень всех библиотечных классов. Документацию можно скачать (или просмотреть) на официальном сайте Oracle по адресу www.oracle.com. В процессе чтения рекомендуется попрактиковаться в самостоятельном написании программ на Java, например, путем модификации приведенного в книге кода. От чтения без практики толку мало. Помните, что «навык мастера ставит», это в полной мере относится и к изучению программирования с применением JDK 9.

## Исходный код и ошибки

Исходный код и перечень найденных ошибок и опечаток можно найти по адресу http://www.apress.com/us/book/9781484225912.

#### Вопросы и замечания

Все вопросы и замечания отправляйте автору по адресу ksharangjdojo.com.

<span id="page-12-0"></span>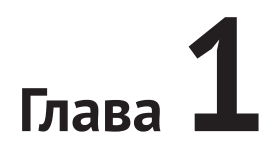

## **Введение**

Краткое содержание главы:

- **что включено в JDK 9;**
- как читать эту книгу;
- требования к системе;
- как установить NetBeans;
- как скачать и использовать исходный код примеров.

## **Введение в JDK 9**

JDK – девятая основная версия Java Development Kit, выпуск которой намечен на конец июля 2017 года. В нее входит несколько важных новых возможностей. В этой книге описаны те возможности, которые полезны разработчикам Java-приложений в их повседневной работе. Полный перечень всех изменений опубликован по адресу http://openjdk.java.net/projects/jdk9/.

Одна из самых важных и долгожданных возможностей JDK 9 – *система модулей*, разрабатывавшаяся в рамках проекта с кодовым названием *Jigsaw*. Проектировщики JDK пытались включить систему модулей в платформу Java более 10 лет. Планировалось, что она станет частью предыдущих версий JDK, но каждый раз что-то срывалось. Из-за включения Jigsaw даже несколько раз переносились сроки выпуска JDK 9. Но наконец-то Jigsaw вышел, и скоро вы сможете увидеть его в действии.

Что же такого трудного в Jigsaw, что на доведение до ума понадобилось много лет? Основная цель Jigsaw – предоставить программистам методику разработки приложений в терминах компонентов, именуемых *модулями*. Модуль может экспортировать свой открытый API и инкапсулировать внутренние детали. Модуль также может объявить зависимости от других модулей, и они будут проверяться на этапе инициализации, что позволит впоследствии избежать сюрпризов из-за отсутствия типов. Сам JDK представлен в виде набора взаимодействующих модулей, так что среда выполнения оказывается масштабируемой. Теперь, если в приложении используется только подмножество JDK, то можно создать образ среды выполнения, который будет содержать только необходимые модули JDK и модули приложения. Во всем этом нет ничего удивительного. Главная же пробле<span id="page-13-0"></span>ма, преследовавшая проектировщиков JDK, заключалась в обеспечении обратной совместимости и порядка перехода на систему модулей. Язык Јаva существует уже больше 20 лет. Для любого крупного нововведения, в т. ч. системы модулей, необходимо обеспечить преемственность. В результате нескольких итераций и уточнений, основанных на замечаниях сообщества, цель наконец-то достигнута! Я посвятил 9 глав (со 2 по 10), т. е. свыше 40% книги описанию системы модулей.

Еще одно важное новшество в JDK 9 - оболочка JShell, реализующая цикл чтения-выполнения-печати (Read-Eval-Print Loop, REPL) для Java. JShell – одновременно командная утилита и API, который позволяет выполнить фрагмент кода и сразу получить результат. До появления JShell для получения результата необходимо было написать полную программу, откомпилировать и выполнить ее. JShell - инструмент, которым вы будете пользоваться постоянно, удивляясь, как столько лет обходились без него. [Shell – бесценное подспорье для начинающих, поскольку поможет им быстро выучить язык, не вдаваясь в такие детали структуры программы, как модули и пакеты. Обсуждению JShell посвящена глава 11.

В JDK 9 есть еще несколько нововведений, облегчающих жизнь разработчика, в том числе: API реактивных потоков, методы фабрики коллекций, инкубаторный клиентский API протокола HTTP/2, API навигации по стеку, API платформенного протоколирования и унифицированного протоколирования JVM. Все эти темы подробно обсуждаются в книге.

#### Как читать эту книгу

Книга состоит из 20 глав. Главы со второй по десятую посвящены одной теме системе модулей. Их рекомендуется читать последовательно. Конечно, можно перенести существующее приложение на JDK 9, вообще ничего не зная о модулях. Но если вам хочется получить преимущества, которые дает JDK 9, то необходимо изучить, что такое модули, и начать пользоваться ими при разработке новых и переносе старых приложений. Главы с 11 по 20 можно читать в любом порядке.

Глава 2 «Система модулей» содержит краткую историю проблем, с которыми сталкивались разработчики в JDK версии 8 и более ранних. Здесь же дается введение в систему модулей и объясняется, как она решает проблемы инкапсуляции АРІ, конфигурирования и масштабируемости. Вводится много новых терминов, относящихся к системе модулей. Даже если вы их не понимаете, продолжайте читать. Более полные пояснения будут даны в последующих главах.

В главе 3 «Создаем свой первый модуль» вы увидите модули в действии. Будет показано, как объявить модуль, написать его код, откомпилировать и выполнить класс, являющийся частью модуля. Но в детали объявления модулей мы пока не вдаемся.

Глава 4 «Зависимости модулей» представляет собой интенсивный практический курс по системе модулей. Она опирается на две предыдущие главы и содержит более полное изложение вопроса о зависимостях модулей и экспорте пакетов из модуля. Показано, как объявляются модули разных типов, как смешивать модульный и немодульный код в одном приложении и еще несколько возможностей системы модулей. Материал, изложенный в этой главе, должен понимать любой серьезный Java-разработчик, планирующий использовать JDK 9.

В *главе 5 «Реализация служб»* показано, как с помощью простых директив системы модулей реализовать службы в JDK 9. Здесь же объясняется, как службы реализовывались раньше.

В *главе 6 «Упаковка модулей»* описываются различные форматы упаковки модулей и объясняется, когда какой формат лучше использовать. Вплоть до версии JDK 8 существовал только один способ упаковки Java-приложений – JAR-файлы. В этой главе показано, как упаковывать модули в файл формата JMOD.

В *главе 7 «Создание пользовательских образов среды выполнения»* описано, как создавать образы среды выполнения во внутреннем формате JIMAGE с помощью программы jlink.

В *главе 8 «Несовместимые изменения в JDK 9»* описываются изменения, которые могут привести к тому, что приложения, перенесенные на JDK 9, перестанут работать. Здесь же даются рекомендации, как исправить код, и сообщается о предлагаемых альтернативах, если таковые существуют.

В *главе 9 «Нарушение инкапсуляции модуля»* объясняется, как можно обойти главный постулат системы модулей – инкапсуляцию. JDK 9 предлагает несколько нестандартных параметров командной строки, которые позволяют получить доступ к инкапсулированному и вообще-то недоступному извне коду модуля. Это может понадобиться при переносе унаследованных приложений, ранее имевших доступ к внутренним API JDK или сторонних библиотек, которые после перехода на JDK 9 оказались инкапсулированы в модулях.

В *главе 10 «API модулей»* речь пойдет о том, как обращаться к системе модулей из программы с помощью API модулей (Module API). Все, что можно сделать посредством объявлений модулей и параметров командной строки, доступно и через API модулей.

*Глава 11 «Оболочка Java»* посвящена программе JShell и JShell API. Сюда входит печать сообщений, объявление классов и использование существующих модулей внутри jshell. Описывается, как конфигурировать jshell и как использовать JShell API для выполнения фрагментов кода.

В *главе 12 «Изменения API процессов»* описываются новые возможности API процессов (Process API) в JDK 9. Полного описания API процессов в том виде, в каком он существует со времен JDK 1.0, вы здесь не найдете.

В *главе 13 «Изменения API коллекций»* описываются новые возможности API коллекций (Collection API) в JDK 9, в т. ч. статические фабричные методы создания списков, множеств и отображений.

*Глава 14 «Клиентский API HTTP/2»* посвящена клиентскому API новой версии протокола, HTTP/2. Это часть инкубаторного, т. е. еще не окончательно стандартизованного, модуля. В версии JDK 10 он либо будет стандартизован и станет полноправной частью платформы Java SE, либо будет исключен.

В *главе 15 «Модифицированный тип Deprecated»* описываются изменения в типе аннотаций Deprecated, порядок использования аннотации @SuppressWarnings в JDK 9 и сканирование кода для поиска нерекомендованных API с помощью программы jdeprscan.

В *главе 16 «Навигация по стеку»* рассматривается API навигации по стеку (Stack-Walking API), появившийся в версии JDK 9. Его можно использовать для обхода стека и нахождения ссылок на вызывающие классы.

<span id="page-15-0"></span>В *главе 7 «Реактивные потоки»* речь идет об API реактивных потоков (Reactive Streams API) – реализации спецификации реактивных объектов в Java.

В *главе 18 «Изменения API потоков»* описываются новые методы, добавленные в API потоков (Streams API). Рассматриваются также новые коллекторы в API потоков.

В *главе 19 «Протоколирование на уровне платформы и JVM»* описывается новый API платформенного протоколирования, позволяющий отправлять сообщения из платформенных классов пользовательскому диспетчеру протоколирования. Здесь показано, как использовать для этой цели библиотеку Log4j. В этой же главе показано, как обращаться к журналам JVM с помощью параметра командной строки и как настроить сообщения JVM перед записью в журнал.

В *главе 20 «Прочие изменения в JDK 9»* собраны все остальные изменения, представляющие интерес для разработчиков приложений и не нашедшие отражения в предыдущих главах. В каждом разделе рассматривается одна тема. Можете прочитать только то, что вам интересно, а остальное пропустить. К вопросам, обсуждаемым в этой главе, относятся использование знака подчеркивания в качестве ключевого слова, улучшенные блоки try с ресурсами, закрытые методы в интерфейсах, потоки объектов типа Optional, использование фильтров в процессе десериализации объектов, новые методы в API ввода-вывода и др.

## **Требования к системе**

Чтобы выполнять описанные в книге программы и писать свои собственные, необходимо установить на свой компьютер JDK 9.

На момент написания книги JDK 9 еще разрабатывался. Выпуск производственной версии запланирован на конец июля 2017 года. Текущая сборка называется *Early Access* Build 157. Скачать самую свежую версию можно со страницы по адресу https://jdk9.java.net/download/. Там же приведены инструкции по установке JDK 9 для разных операционных систем.

Чтобы проверить версию установленного JDK, выполните команду:

c:\> java –version

java version "9-ea" Java(TM) SE Runtime Environment (build 9-ea+157) Java HotSpot(TM) 64-Bit Server VM (build 9-ea+157, mixed mode)

Обратите внимание на строку 9-ea. Она означает, что установлена версия JDK 9 Early Access. В окончательной версии будет указан только номер 9.

Возможно, что при выполнении команды будет выдана ошибка вида:

c:\> java –version

'java' is not recognized as an internal or external command, operable program or batch file.

<span id="page-16-0"></span>Она означает, что каталог, содержащий команду java, не включен в переменную среды PATH. Команда java находится в каталоге JDK\_HOME\bin, где JDK\_HOME – каталог, в который установлен JDK 9. На моей системе Windows это каталог C:\ java9. Для добавления каталога JDK\_HOME\bin в переменную среды PATH в каждой операционной системе есть свои методы. Можно также указывать полный путь к команде, например: C:\java9\bin\java в Windows. Ниже для печати сведений о версии указан полный путь к команде java:

```
c:\> C:\java9\bin\java -version
```
java version "9-ea" Java(TM) SE Runtime Environment (build 9-ea+157) Java HotSpot(TM) 64-Bit Server VM (build 9-ea+157, mixed mode)

## **Установка NetBeans IDE**

Для компиляции и выполнения программы из книги понадобится интегрированная среда разработки (IDE), например, NetBeans или Eclipse. На момент написания книги ни одна IDE не поддерживала систему модулей в полном объеме. В настоящее время NetBeans поддерживает создание одного модуля на проект. Следовательно, если вы хотите создать в NetBeans три Java-модуля, то нужно будет создать три проекта. При этом один модуль может ссылаться на другие, пользуясь зависимостями проекта. Актуальную информацию о поддержке модулей в NetBeans можно найти на вики-странице http://wiki.netbeans.org/JDK9Support.

Скачать самую свежую сборку NetBeans с поддержкой JDK 9 можно по ссылке http://bits.netbeans.org/download/trunk/nightly/latest/.

На этой странице можно скачать файлы разных типов. Самый маленький «весит» меньше 100 МБ и содержит Java SE. Он годится во всей книге, кроме главы 14, где рассматривается веб-приложение. Для выполнения примеров из главы 14 понадобится версия NetBeans для Java EE.

NetBeans работает поверх JDK версий 8 и 9. Я рекомендую устанавливать JDK 9 раньше NetBeans. Если на машине установлено несколько версий JDK, то NetBeans по умолчанию выбирает JDK 8. Чтобы использовался JDK 9, его установочный каталог нужно указать явно. Для случая, когда NetBeans устанавливался поверх JDK 8, в главе 3 имеются пошаговые инструкции, как использовать JDK 9 в качестве платформы Java в NetBeans. Там, где нужно, я буду приводить снимки окон NetBeans, чтобы помочь вам в создании программ и настройке IDE для их компиляции и выполнения.

#### **Скачивание исходного кода**

Исходный код примеров можно скачать по адресу http://www.apress.com/us/ book/9781484225912. Это ZIP-файл, в котором корневой каталог называется Java9Revealed. Пользователям Windows я рекомендую распаковать архив в каталог C:\. В результате будет создан каталог C:\Java9Revealed, и в нем будет находиться весь исходный код.

Во всех примерах предполагается, что исходный код находится в каталоге C:\Java9Revealed. Если вы работаете не в Windows или скопировали исходный код не в каталог C:\, то в коде нужно будет заменить путь к каталогу с учетом платформенных соглашений о записи пути в файловой системе. Так, в Linux вместо C:\ Java9Revealed нужно будет указать путь вида /usr/ks/Java9Revealed.

Каждый модуль в исходном коде представляет собой отдельный проект Net-Beans и размещается в отдельном каталоге. Иногда в примерах используется несколько модулей, тогда будет и несколько каталогов. Так, в главе 5 создается пять модулей: com.jdojo.prime, com.jdojo.prime.generic, com.jdojo.prime.faster, com.jdojo.prime.probable и com.jdojo.prime.client. Соответственно в исходном коде имеется пять каталогов:

- Java9Revealed/com.jdojo.prime
- Java9Revealed/com.jdojo.prime.generic
- Java9Revealed/com.jdojo.prime.faster
- Java9Revealed/com.jdojo.prime.probable
- Java9Revealed/com.jdojo.prime.client

Каждый каталог с проектом NetBeans содержит подкаталоги build, dist и src. В подкаталоге src находится исходный код модуля, в build – его откомпилированный код, в dist – JAR-файл модуля. Примеры в этой книге ссылаются на подкаталоги build и dist. Если примеры работают неправильно, то, возможно, все наладится, если открыть проект в NetBeans, выполнить команду **Clean and Build** (Очистить и собрать), которая очищает подкаталоги build и dist, перекомпилирует проект в каталоге build и заново создает JAR-файл в каталоге dist. Рассмотрим следующую команду:

```
C:\Java9Revealed> java --module-path com.jdojo.intro\build\classes
--module com.jdojo.intro/com.jdojo.intro.Welcome
```
Здесь предполагается, что C:\Java9Revealed – текущий каталог, т. е. относительному пути com.jdojo.intro\build\classes соответствует полный путь C:\Java9Revealed\com.jdojo.intro\build\classes. Встретив подобные команды в книге, заменяйте относительный путь в соответствии с тем, какой каталог является текущим и где находится исходный код.

Есть также возможность выполнять классы прямо в NetBeans, что гораздо проще, чем из командной строки. Некоторые примеры строятся в книге пошагово, и я показываю, что получается на каждом шаге. В таких случаях в исходном коде приводится окончательный вариант программы, а чтобы воспроизвести результаты на каждом шаге, вам придется отредактировать код.

Очень может статься, что формат файла откомпилированного класса немного изменится к тому моменту, когда вы будете их использовать. Я настоятельно рекомендую открывать каждый проект в NetBeans IDE и выполнять команду **Clean and Build**, прежде чем пытаться их запустить.

# <span id="page-18-0"></span>Глава

## Система модулей

Краткое содержание главы:

- как производилось написание, упаковка и развертывание кода на Java до выхода JDK 9 и какие при этом возникали проблемы;
- $\blacksquare$  что такое модуль в IDK 9;
- и как объявляются модули и их зависимости;
- как упаковываются модули;
- что такое путь к модулю;
- что такое видимые модули;
- как напечатать список видимых модулей;
- и как напечатать описание модуля.

## **Жизнь до Java 9**

До выхода JDK 9 разработка Java-приложения состояла из следующих шагов.

- О Написать код на Java, состоящий из различных типов: классов, интерфейсов, перечислений, аннотаций и т. п.
- О Распределить типы по пакетам. Каждый тип принадлежит некоторому пакету - явно или неявно. Пакет - это логический контейнер типов, по существу он является пространством имен для находящихся в нем типов. В пакете могут быть открытые и закрытые типы, а также типы, которые, хотя и объявлены открытыми, на самом деле содержат внутренние реализации.
- О Упаковать откомпилированный код типов в один или несколько JARфайлов. Код, принадлежащий одном пакету, может размещаться в нескольких JAR-файлах.
- О В приложении могут использоваться библиотеки, которые также поставляются в виде одного или нескольких JAR-файлов.
- О Произвести развертывание приложения, т. е. копирование всех IAR-файлов, прикладных и библиотечных, в каталоги, перечисленные в пути к классам.

На рис. 2.1 показана типичная организация кода, упакованного в один JARфайл. Представлены только пакеты и типы, а прочие артефакты, в частности файл manifest.mf и файлы ресурсов, опущены.

Конец ознакомительного фрагмента. Приобрести книгу можно в интернет-магазине «Электронный универс» [e-Univers.ru](https://e-univers.ru/catalog/T0001688/)